**Filtrate Free For PC Latest**

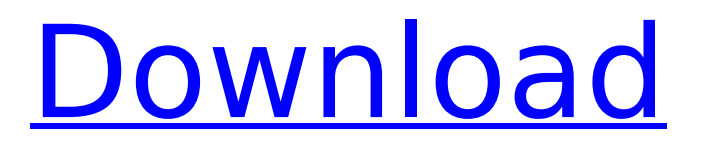

### **Filtrate Crack+ PC/Windows**

Filtrate Crack Keygen is a linear phase stereo audio effect with 8 bands for attenuating or enhancing a wide frequency range of audio with the following frequency behaviour: Band 1: 88 to 104 Hz Band 2: 104 to 144 Hz Band 3: 144 to 192 Hz Band 4: 192 to 208 Hz Band 5: 208 to 224 Hz Band 6: 224 to 256 Hz Band 7: 256 to 272 Hz Band 8: 272 to 448 Hz Filtrate fits the characteristics of Human hearing system (HH) between the assumed frequency ranges of the following critical bands: Band 1: Human hearing system is most sensitive to sound in the range 88 to 104 Hz Band 2: Human hearing system is more sensitive to sound in the range 104 to 144 Hz Band 3: Human hearing system is most sensitive to sound in the range 144 to 192 Hz Band 4: Human hearing system is most sensitive to sound in the range 192 to 208 Hz Band 5: Human hearing system is most sensitive to sound in the range 208 to 224 Hz Band 6: Human hearing system is most sensitive to sound in the range 224 to 256 Hz Band 7: Human hearing system is most sensitive to sound in the range 256 to 272 Hz Band 8: Human hearing system is most sensitive to sound in the range 272 to 448 Hz Filtrate is not recommended for cutting or boosting audio up to the Nyquist frequency of the sample rate because of phase distortions in the filters. Audio input can be mono or stereo, it will be automatically scaled by the plugin to be able to be folded with the other band signals. Please note that the plugin can be used with any audio file in which the sample rate is compatible with the plugin's settings. 9. Excerpts 10. Releases 11. References Category:LADSPA effects plugins Category:Software synthesizers Category:Computer-related introductions in 2001 Category:Audio editing software for Linux Category:Audio software synthesizersQ: High frequence power delivery to a electromagnet I am using a magnetic coil, L18.5 W, 8 m. The coil provides an current output of 230 V at 1 A. The nominal current is 70% due to a large droop. I have no problem with that. However, when I put

# **Filtrate Crack**

------- - dB Clicking on a band with the left mouse button will move through the bands. Pressing left or right shift will cycle through the bands. - Filter Width / Bandwidth Sliders Clicking on a slider displays the input level in dBFS. Clicking on a slider will adjust the level up or down. - Gain Slider Clicking on a slider will make the slider visible. Clicking on a slider will adjust the gain up or down. - Record/Focus button Clicking on the button will mute and unmute the recording of the input and pan the output in order to compensate for the panning around the plugin. The settings are maintained for each stereo view. A single mono band is not able to function as an equaliser as the spectrum would only be a mono band. The user is free to have however many bands as they wish making Filtrate a very flexible and versatile equaliser. Filtrate Setup: ----------- - The default spectrum is split between left and right by default and equalised as such. If the user desires the spectrum can be split/combined as desired to provide the required number of bands. The default number of bands is 8. - The number of bands can be changed to have as many or as few as required. - Filtrate is fitlerless and so the filters can be cleared. - A trim control is implemented after the EQ stage. This means that the output of the EQ stage is automatically trimmed in order to provide a clear mid/high frequency response. - The mid/high cut frequency and low/mid cut frequency are defined by the user. - The EQ bands are set on the default spectrum. If a user desires the bands to be remapped then no alterations to the default spectrum are necessary. - The sum and difference cross over positions can be changed by adjusting the cross over positions. The cross over positions are set on the default spectrum. The user is able to set a different cross over position for each band individually. - A panning table can be set in order to change the panning of the left and right bands. This can be useful when using Filtrate as a left/right stereo equaliser. The user may set the panning table on the default spectrum to provide the required panning between the two stereo views. When you click on Filtrate to 'Modify Settings', a view of the spectrum will be displayed as in the screenshot. This view b7e8fdf5c8

#### **Filtrate Crack + Free X64**

-Balanced "3 band" stereo parametric equalizer -4-band EQ -Power spectrum analyzer -Panorama audio analysis The output is 100% phase coherent and offers a linear phase response. Thanks to its wideband frequency response range, Filtrate can be implemented in virtually any environment where a sound source is present (computer, TV, etc). [View Sample] >Screen Shot 2018-10-03 at 9.40.29 AM > Files: Filtrate (VST version and Audio Units version) [Direct link download] Changes - Audio Units version added - Updated VST to latest version - Stability fixes CodecTrash is a featurerich tool for quickly and easily optimizing the sample rate and bitrate of audio files. >CodecTrash Description: CodecTrash is a Windows based audio codec collection optimizer with a batch processing mode. It can safely and reliably modify the input parameters of any set of audio files. From an input file, simply drag and drop the audio files on to the graphical user interface of the program. CodecTrash will adjust all parameters to increase the quality of the files, save them and then output the files as you have them in the original format. All quality changes are in the form of automatic codec frame rates reduction, codecs and filter modes changes, optimized bitrates, and a trade-off of CPU usage. Its creator is a professional audio engineer and sound designer who has spent almost a decade optimizing the audio files of his clients. CodecTrash Supports All Windows Platforms (32 & 64 bit versions) CodecTrash supports SID, MP3, FLAC, MP2, Ogg, WMA, AIF/WAV, AU, AAC, APE, AMR/AMRNB, ARA, AU, FLAC, MOD, MP3, OFR, OGG, OGG FLAC, OGG MP3, OGG VORBIS, RA/RF, RM, SMF, SMP, SPEEX, SP-F, TTA, VQ

#### **What's New In?**

Its unique design means that it can be applied to an input, after a limiter, or after another equaliser, with some very interesting results! The plugin works in three different modes. Normally, it is connected to a stereo input and the user enables the Pass Through mode. If connected to an input, Filtrate will create its own 'virtual' input with the result that the user gets two equalisers, one for each input (panning the EQ effects slightly differently). Either the Pass Through or the Combined mode is used after the input. In the Combined mode, the user adjusts the equalisation so that the two inputs are in phase (i.e. are at similar levels) and then the plugin acts as a normal stereo normal equaliser. In the Pass Through mode, Filtrate takes the output of a stereo limiter and passes it through the equaliser, which again acts as a standard stereo normal equaliser. This can be used effectively to filter limiter distortion products, high and low pass filtering of a stereo limiter, or just to add some edge to the overall equalisation. A different function is available when the plugin is connected in Mono mode to a mono input. This is achieved by disabling the 3rd input. Again, the user can combine the mono signal and equalise the combined signal or send the signal directly to a stereo limiter or phase inverter plugin. The different 'band' controllers provide 8 bands with a wide range of controls and functions. The master gain control adjusts the total (relative) gain of the EQ. Lowering the Master Gain will attenuate the effected signal. The trim control affects the Filter width of the band that is currently selected. The Controls listed below Control the band parameters. A switch at the top of each band control enables the user to swap from the normal channel mode to monophonic mode. Enhancement/Distortion: Apart from the Master Gain control, the two other controls are very similar to the controls available on a standard parametric equaliser. Filtrate will automaically select the best mode for each band, thus eliminating the need for any user changes (when bands are enabled, the plugin will automatically set the mode to Monophonic). This means that the user has two choices for bands 6 and 7, i.e. either a standard stereo band or a monophonic band. The manual panning controls will be ignored. The Main Volume control sets the overall volume of

## **System Requirements For Filtrate:**

For best performance, we recommend that you have a Windows 7, Vista, 8, or 10 computer. For the best performance, we recommend that you have a Windows 7, Vista, 8, or 10 computer. For best performance, we recommend that you have at least a 512MB VRAM. You can find further details on the PC specs requirements on the VRAM section. We highly recommend that you have at least 3GB of VRAM on your computer. We highly recommend that you have at least 3GB of VRAM on your

Related links:

<https://9escorts.com/advert/legalnotice-crack-free-win-mac/> <https://www.lexgardenclubs.org/archives/5844/windows-live-mail-converter-crack-download-pc-windows-april-2022/> [https://twistok.com/upload/files/2022/07/QAlrp8E2LMUn3pdLM3WP\\_04\\_a9145e9ab067194d2ca61c8af2c83223\\_file.pdf](https://twistok.com/upload/files/2022/07/QAlrp8E2LMUn3pdLM3WP_04_a9145e9ab067194d2ca61c8af2c83223_file.pdf) [https://akastars.com/upload/files/2022/07/yXe9kSSlZQY2iwGD3kKR\\_04\\_cd846d69a366b214c284e0fc12a05829\\_file.pdf](https://akastars.com/upload/files/2022/07/yXe9kSSlZQY2iwGD3kKR_04_cd846d69a366b214c284e0fc12a05829_file.pdf) <https://aalcovid19.org/compatibility-view-crack-with-serial-key-free-2022/> <https://rocketchanson.com/advert/process-stopper-spoolsv-crack-2022-latest/> <https://pure-stream-40407.herokuapp.com/greakar.pdf> <https://www.newportcyclespeedway.co.uk/advert/hawkscope-mac-win/> <https://noticatracho.com/qustodio-professional-crack-for-pc-latest-2022/> <http://buyfitnessequipments.com/?p=17260> <https://orangestreetcats.org/photo-gallery-generator-crack-product-key-full-download/> <https://mentorus.pl/spamitback-crack-free-license-key-free/> <https://aladinbooking.com/7prompt-crack/> <http://kinectblog.hu/photofilmstrip-crack-download-mac-win.html> <http://www.divinejoyyoga.com/wp-content/uploads/2022/07/melotam.pdf> <http://nuvocasa.com/?p=29437> [https://riberadelxuquer.com/wp-content/uploads/2022/07/NH\\_Library\\_Management\\_System\\_\\_Crack\\_.pdf](https://riberadelxuquer.com/wp-content/uploads/2022/07/NH_Library_Management_System__Crack_.pdf) <https://fumostoppista.com/true-launch-bar-keygen-for-lifetime-april-2022/> <https://smallprix.ro/static/uploads/2022/07/vienwelb.pdf> <https://www.careion.be/sites/default/files/webform/Havok-Content-Tools.pdf>